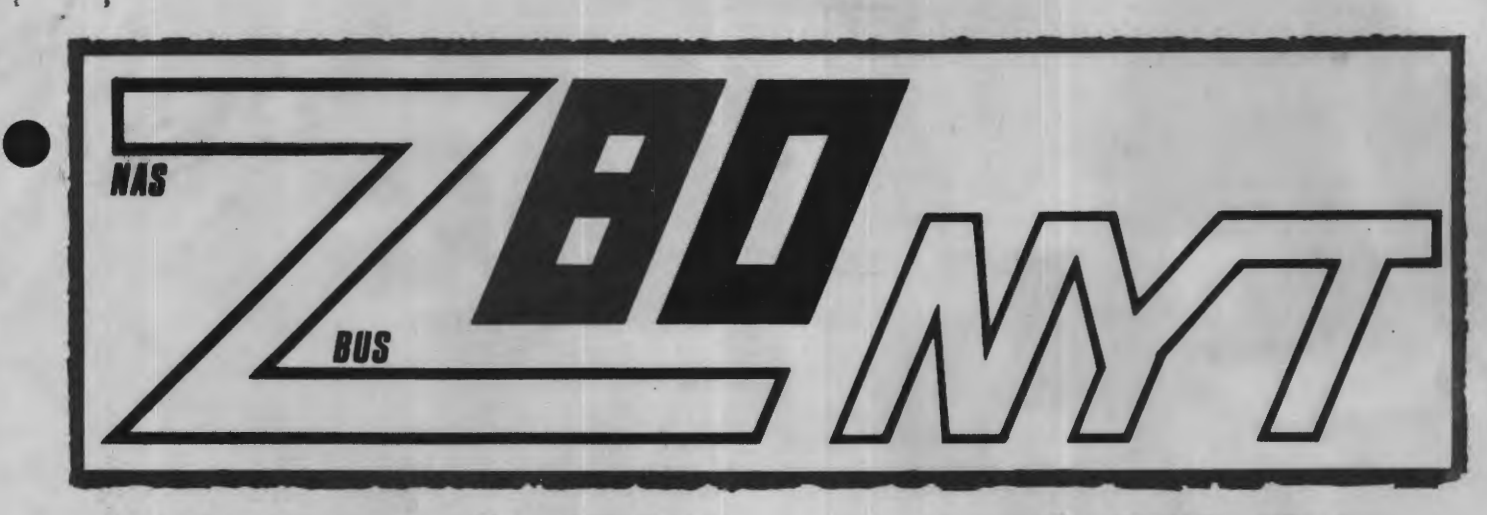

**UDGIVET AF** 

# ZBO **BRUGERGRUPPEN 5. ARGANG NR. 6**

# **JULI AUGUST 1984**

**SEND** SOME **MONEY** 

•

•

•[

PLEASE

AAAAAA

ZBD

Jeg vil minde alle medlemmer om, at det er tid at indbetale medlemskontingentet på 150 kr. på vedlagte girokort ! Se venligst bestyrelsens meddelelse på bagsiden af dette 'kæmpenummer'. De engelske ord kan danne et regnestykke, hvis du erstatter ens bogstaver med det samme ciffer. Så har du lidt tid til overs, kan du løse opgaven. Hvis du ikke har tid, må du have en god sommerferie. (Der er to løsninger, men de giver samme resultat!!).

#### Asbjørn Lind

# **INDHDlD=**

- 16 bit på BO-BUS
- 8: Ny brugergruppe
- 10: Gratis karaktersæt til GP-lOOA
- 11: Arnes Pascal
- 12: Stillingsannoncer
- 14: Numerisk integration
- 16: Quicksort v.h.a. Comal-80
- 17• Struktureret programmering 21: Diskette tilbud til medlemmer
- 22: Ekstra PIO til Nascom II
- 23: Jet-BO (Ole Hasselbalch' sider)
- Velkommen til nye medlemmer
- 28: Opslagstavlen

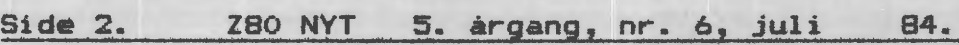

# **ALMINDELIGE OPLYSNINGER OM FORENINGEN**

•

•

•

•

**HENVENDELSE** TIL **FORENINGEN** TIL **FORRETNINGSFØREREN:** 

# I. SKAVIN Broholms alle 3 2920 Charlottenlund Telefon 01 - 64 03 14

Hertil skal rettes henvendelse om indmeldelse, adresseforandring, salg af foreningens materialer (bånd, blade og programmer). Øvrige henvendelser af generel art til formanden. Stof og annoncer til foreningens blad sendes til Asbjørn Lind.

Indmeldelsesgebyr: Kontingent 1.7.84 - 1.7.85. 150.00 kr. 25.00 kr.

Annoncaring for medlemmer er gratis i 280 NYT. For andre 250 kr. pr. A4 side.

# Bestyrelsesmedlemmer:

Formand:

Rene Hansen Bispevangen 6,13,th 2750 Ballerup Tlf. 02 65 59 76. Kl. 18.30 - 21.00

Næstformand:

Ansvarsh. red.:

Jesper Skavin Broholms Alle 3 2920 Charlottenlund Tlf. 01 64 03 14.

Ole Hasselbalch Vibeskrænten <sup>9</sup> 2750 Ballerup Tlf. 02 97 70 13.

Frank Damgaard Kastebjergvej 26A 2750 Ballerup

Per Thomsen Ulspilager 75 2791 Dragør

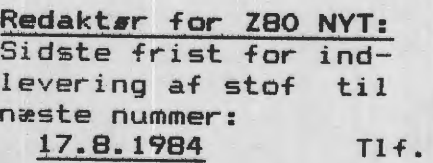

Asbjørn Lind Sidevolden 23 2730 Herlev  $02$  91 71 82.  $(20.00 - 21.00)$ 

ZBO BRUGERGRUPPEN. GIRO 6742602

#### **16 BIT PA** SO-BUSSEN --- NYT KORT FRA 6EMINI.

•

•

•

•

Gemini microcomputers i England vil i løbet af efteråret 1984 introducere et nyt kort til BO-bussen. Det er et 16-bit processorkort med en Intel 80186, 256K - 392K ram, plads til en 8087 floating<br>point coprocessor samt interface til 80-bussen. Kortet GM886, der point coprocessor samt interface til 80-bussen. Kortet GM886, nok skal ses som et forsøg fra Gemini på at nå et større buisness marked, vil kunne leveres med en implementering af Concurrent CP/M-86 ver. 3.1 CCCP/M-86); senere vil der eventuelt komme MS-DOS og UNIX <XENIX).

Denne nyhed er der nok mange, der har ventet på. Z-80 er stadig en processor, der med det rigtige programmel og operativsystem kan slå de fleste PC-ere hvad angår hurtighed og simpelhed, men efterhånden ønsker man (vi) nok at se andre græsgange - at smage på denne PCrevolution, der har bragt en mængde programmer på markedet, der aldrig vil kunne køre på en 8-bitter (Lotus 1-2-3, Microsoft Word, Knowledge Man osv.).

Hidtil har den eneste mulighed for at køre 16 bit på en 80-bus maskine været Motorola 68000 kortet fra den tyske brugergruppe, men da den understøttende software har været mangelfuld (et Forth operativsystem med lovning om CP/M-68K), er det et fåtal (vistnok ingen) i Danmark, der bruger dette.

Geminis nye kort fungerer som en I/O enhed på BO-bussen. Dvs. at operativsystemet ligger på en normal CP/M-80 disk, og vil. ved eksekvering herfra flytte sig op i 80186 processorens 392K store arbejdslager, hvorefter 280 maskinen vil virke som intelligent 1/0 handler, der klarer alle disk, konsol og printer opgaver for CCP/M; dvs. med 280 lageret som print-spooler og diskbuffer (evt. også virtuel disk>.

Kartet, der fysisk vil komme til at ligne Geminis 512K RAM-Disk kort, vil bestå af følgende hovedkomponenter:

\* Intel CPU 80186, en forbedring af 8086, der sparer de fleste perferi komponenter, da disse er integreret på CPU-chippen. Arbejdshastighed 8 MHz!

\* 256K - 392K ram, med en ram controller, selvfølgelig opbygget med **4164** kredse.

\* Intel 8087 nummerisk data processor, en ca-processor der 'trapper· aritmetriske instruktioner til processoren, og udfører disse 10-200 gange hurtigere. Der er sokkel til denne kreds men den medfølger ikke. (8 MHz udgaven er i øjeblikket ubetalelig, 5 MHz udgaven ligger på ca. 1000 kr.).

\* Zilog 28038 128 byte asynkron FIF□, der sørger for kommunikation mellem 280 og 80186 via 1/0 portene; en af de smarte perferikredse fra 28000 familien.

\* En bootstrap EPROM der sørger for initialisering af kortet, så operativsystemet kan flyttes over.

Kortet, der i skrivende stund er ved at være færdigudvikl<mark>et</mark>, vil kortet, der i skrivende stund er ved at være færdigduvikiet, vil<br>ifølge Gemini komme til at koste ca. 500 pund, og operativsystemet Concurrent CP/M-86 ca. 150 pund. Denne pris skal nok tages med fbrbehold, da leveringssituationen for 80186 og 4164 er temmelig kaotisk. Multikomponent oplyser at kredsen ikke er lagervare (både

#### Side 4. **Z80 NYT** 5. argang, nr. 6, juli 84.

Chr. Rovsing og Regnecentralen bruger 80186 i deres nye PC-ere), og 10 stk. prisen er ca. 2700 kr./stk.!! ( dette forklarer den forholdsvis høje engelske pris).

# INTEL'S SUPERPROCESSOR 80186.

Den mest benyttede mikroprocessor til PC-ere er uden tvivl Intels 8088, en 16 bit processor med 8 bit databus. I IBM'en kører den med en clockfrekvens på 4.77 MHz, hvilket ikke gør den meget mere  $in$ teressant end de bedste 8 bit CP/M maskiner. Fordelen ved 16 bit først frem, når man udnytter den høje hastighed de er i kommer. til at arbejde med, samtidig med at man bruger den fulde stand busbredde.

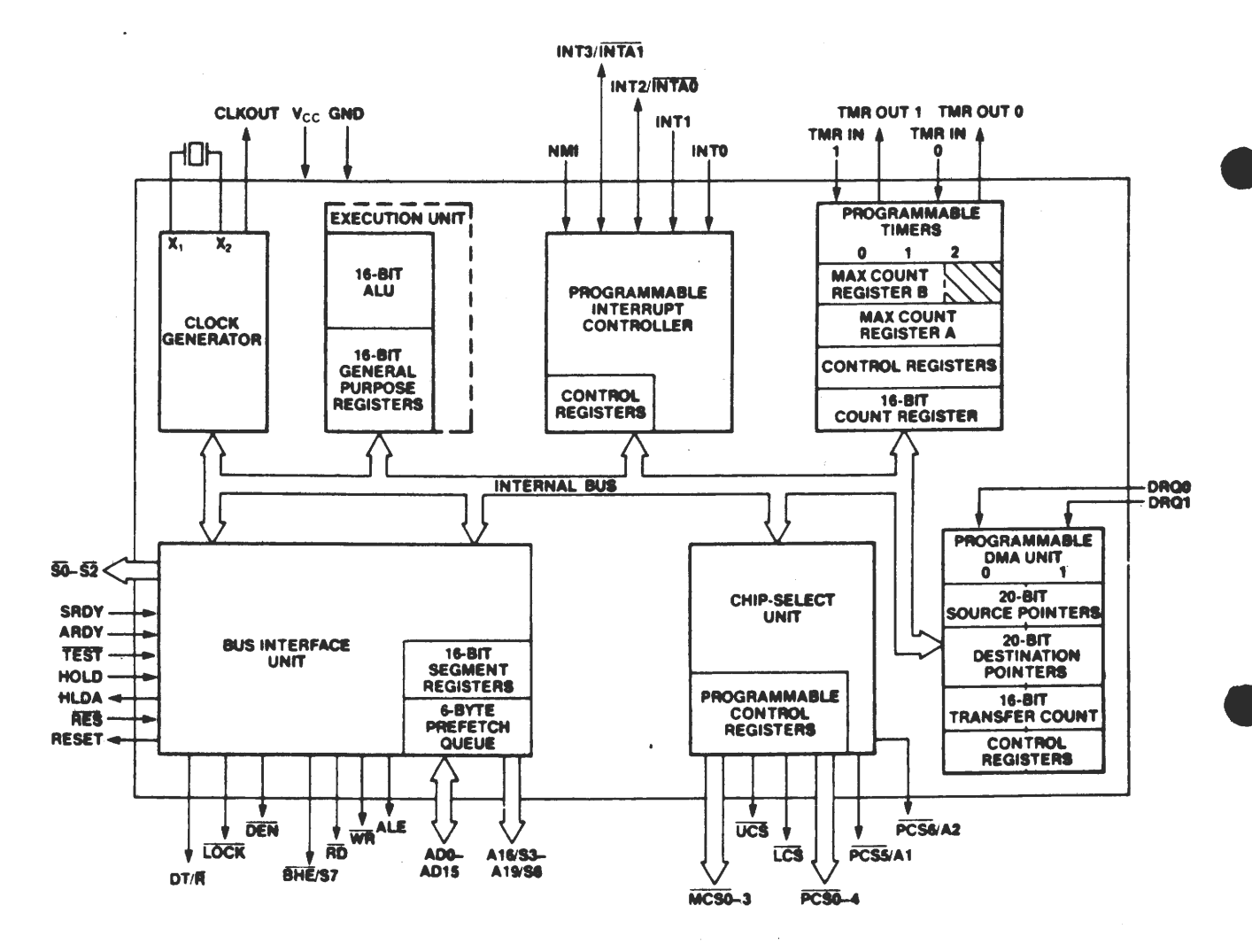

har ved valget af 80816 sat sig på den vel nok hurtigste Gemini processor, når det nu skal være kompatibelt med alle de andre maskiner på markedet (Motorolas 68000 og Zilogs Z8000 er umiddelbart mere interessante). 80186 har ikke alene den fulde 16 bit databus, den kan køre med 8 MHz clock, den har implementeret en række instruktioner i hardware bl.a. multiplikation og adresseaddition (til adressering af den fulde 1 Mbyte) i stedet for i mikrokode som tilfældet er i 8086/88, hvilket gør, at den eksekverer programmer mere end dobbelt så hurtigt som IBM's PC.

80186 deler selvfølgelig arkitektur med 8086/88, hvilket vil sige at der er 4 alm. registre (AX, BX, CX, DX) der kan bruges i arit-

### 280 NYT 5. årgang, nr. 6, juli 84. Side 5 •

metiske operationer, 4 pointer registre (SI, DI, BP, SP) der både kan bruges i aritmetiske operationer og til pointer funktioner samt 4 segment registre (CS, DS, SS, ES) til simpel memory opdeling. a segment registre (23, 23, 33, 23, 21, 21 simpli membry optering.<br>Alle registre er 16 bit. Desuden er der en instruction pointer og et 16 bit status register.

I forhold til 8086 er 80186 blevet udvidet med en række instruktioner bl.a. BLOCK I/O til flytning af en hel blok mellem memory og port, MULTIPLY QUICK, PUSH/POP ALL, ENTER og LEAVE, der arranger stack'en ved procedure kald, et plus i højniveau sprog.

En af de store fordele ved 80186 i forhold til 8086/88 er at en række perferikomponenter er blevet lagt på CPU chippen. Dette gælder:

\* Interrupt controller, med op til fem externe kilder og fem in terne kilder.

\* DMA controller, to uafhængige programmerbare DMA kanaler, med 2 • Mbyte/s overførsel mellem alle kombinationer af memory og I/0.

Tre Timer/Countere, 16 bit, to externt forbundne, en internt.

\* Clockgenerator, forbindes direkte til krystal.

Data bus transceiver.

•

•

•

\* Lokal bus controller.

\* Chip select/Wait state logic, giver direkte chip-select til seks uafhængige 'memory blocks', og syv perferi komponenter, med 0-3 programmerbare waitstates pr. chip-select linie.

Disse 'periferi'-enheder bruges på samme måde som en almindelig extern periferi enhed, dvs. ved I/O eller memory adressering, enhedernes kontrol registre ligger i en 256 byte blok, der kan placeres efter behag.

Dette betyder at man er i stand til at lave en komplet 16 bit mikro på et europakort, hvis man er masochist, da denne integration sparer 15-20 IC'er.

#### DIGITALS NYESTE: CONCURRENT CP/M-86 VER. 3.1

I krigen mellem Digital og Microsoft om operativsystemer til 8086/88 baserede maskiner, lader det i øjeblikket til at Digital har trukket det mest elegante strå, med annonceringen af Concurrent CP/M-86. I version 3.1, der som nævnt kan leveres til Geminis nye 80186 kort, er der indbygget PC-DOS emuluering. Dvs. at en stor del af de programmer, der kan køre under PC-DOS 1.1 til IBM's PC kan køre under CP/M.

PC-DOS 1.1 er en aflægger af Microsoft's MS-DOS, der er en parallel til CP/M-86. MS-DOS leveres til de fleste IBM kopier, da ligheden er slående; mange programmer kører ens under de to operativsystemer. Problemet med PC-DOS er at det er et extremt maskinafhængigt operativsystem, det fås kun til IBM's PC. Det bruger på samme måde som CP/M BDOS kald for disk I/O og skærm/keyboard, men mange software leverandører bruger i stedet direkte kald til ROM-bios·en, da dette går væsentligt hurtigere. Digital har så undersøgt, hvorfor

de 20 mest solgte programmer, der kører under PC-DOS, ikke kører under MS-DOS.

•

•

I de flesfe tilfælde var det pga. direkte BIOS kald, og disse kald er derfor understøttet i CCPM-86 via et PC-DOS filter (se ill.). Denne emulering gælder kun for PC-DOS 1.1, da der i den nye udgave 2.0 er en UNIX lignende hierakisk directory struktur, der ikke er kompatibel med CCP/M-86.

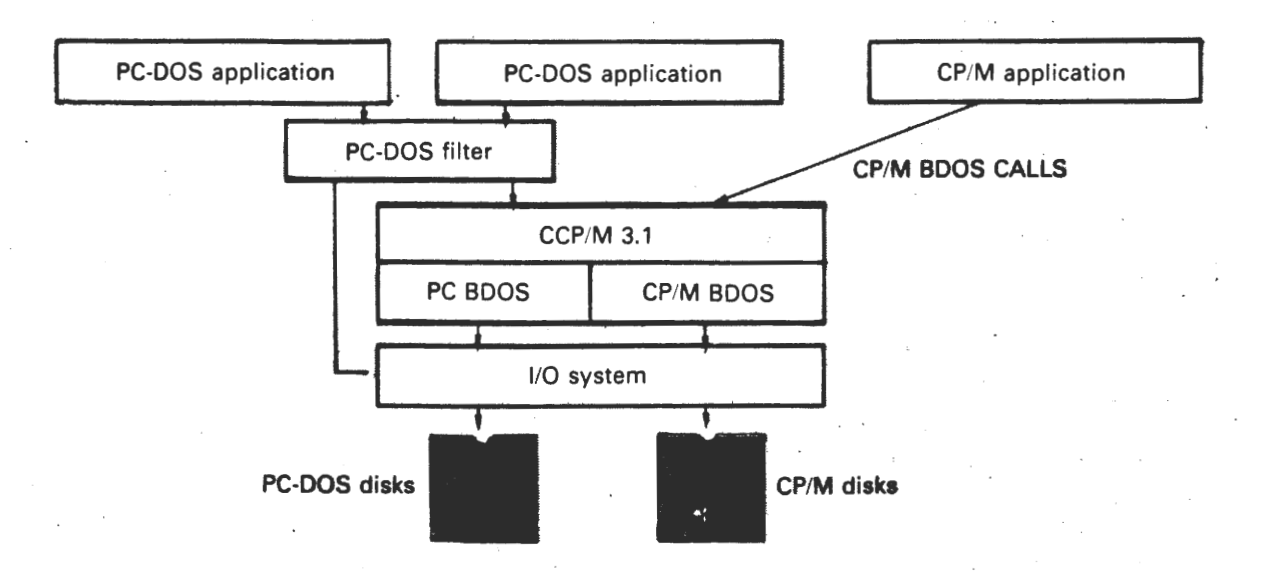

Den ovennævnte emulering betyder ifølge Digital at 30-70 pct. af alle PC-DOS programmer vil kunne køre under CCP/M-86 uden modifikationer. Man isætter bare en diskette i CCP/M-86, MS-DOS eller PC-DOS format, BODS-en finder selv ud af hvilket, og man er kørende!

Den ovennævnte fordel er selvfølgelig lækker, men det rigtigt lækre ved CCP/M-86 er, som navnet antyder, muligheden for at køre op til fire processor parallelt (concurrent). Dette vil sige, at man f. eks. har Wordstar, Supercalc og dBase II i maskinen samtidigt og er stand til ved tryk på en funktionstast, at skifte mellem dem direkte samt, hvis programmerne tillader dette, at udveksle data mellem dem direkte. Da der kun er en processor, er man nødt til at dele processortiden mellem dem. Dette sker ved en kombination af tvungen og frivillig tidsdeling.

De fleste programmer bruger en stor del af tiden til I/O funktioner som disk, consol og printer. Når et program ligger her og venter, overgiver den processoren til et andet der har en del regnearbejde, hvorved processoren udnyttes fuldtud. hvor alle fire programmer bruger processoren fuldtud betyde en forringelse af eksekveringshastighed, i de fleste tilfælde er der intet at bemærke.

Herudover er der i CCP/M-86 mulighed for at køre med 'windows' i farver, dvs. med flere applikationer på skærmen samtidig. Til forskel fra Microsoft's WINDOWS er der aktivitet i alle vinduer samtidigt. Microsoft har kun aktivitet i det aktive vindue, de andre er passive. Det er selvfølgelig muligt at have et CCP/M-86 program

# ZBO MYT 5. årgang, nr. 6, juli 84. Side 7.

og et PC-DOS program på skærmen samtidigt .

Normalt leveres Digital's grafik-interface GSX med CCP/M-86, og man<br>kan kun håbe at Gemini her understøtter grafikkortene til 80-buskan kun'håbe at Gemini her understøtter grafikkortene til 80-bus-<br>sen, Pluto kortet, Climax colour kortet og Geminis eget nye SVC sen, Pluto kortet, Climax colour kortet og Geminis eget nye SVC med 256\*256 punkt grafik, så vi kan få fornøjelse af denne<br>inding'. GSX grafiksystemet fås også til CP/M-80, og vi vil 'landvinding'. GSX grafiksystemet fås også til CP/M-80, senere beskrive dette interessante og længe savnede programprodukt, der gør udviklingen af grafikbaserede programmer mere interessant.

Vi kan her kun opfordre brugere af Concurrent CP/M-86 til at videregive deres erfaringer og vurderinger i bladet; på papiret ser det ud til at være en vinder.

Kilder:

•

•

Intel application note AP-186 'Introduction to the 80186 Microprocessor·. Byte april 1983 pp. 132-150 'Intel's 80186, A 16-bit computer an a chip<sup>'</sup>. Saft februar 1984 p. 7 'All singing, all dancing Concurrent CP/M in march·. Personal Computer World maj 1984 pp. 146-148 'Concurrent CP/M".

Mikkel Brodersen, 143.

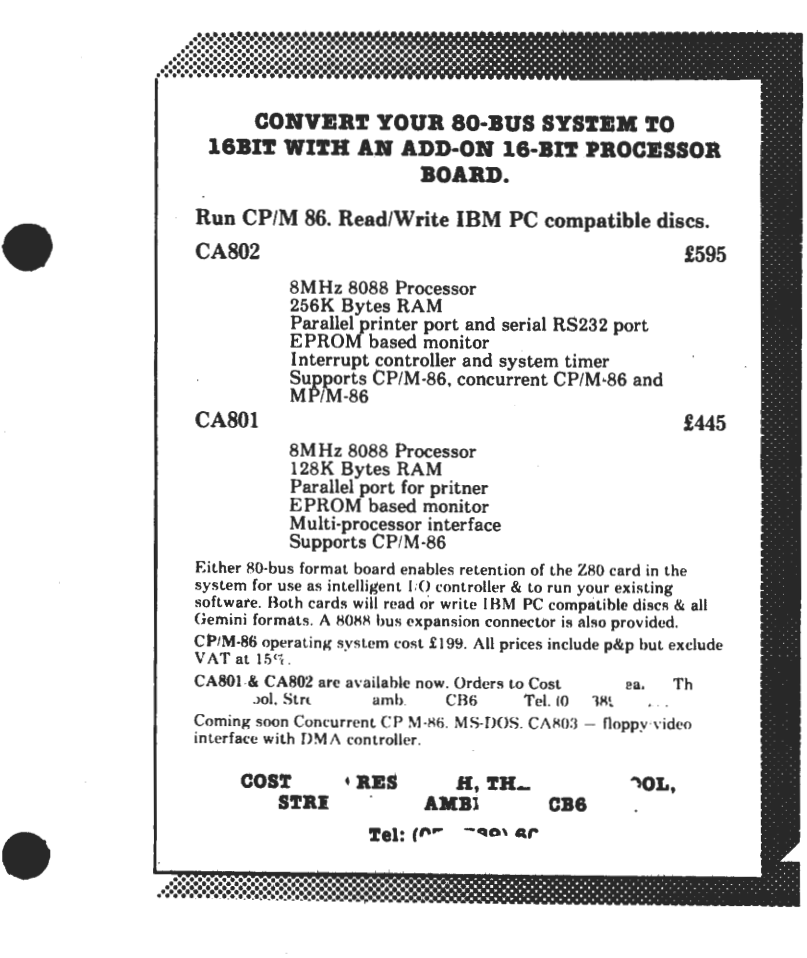

Det ser ud til, at andre firmaer end Gemini vil gå med på 16 bits vognen. Men læg mærke til, at dette produkt kun kører med 8 1/2 bits processor (det vil sige, at der internt køres med 16 bit, men eksternt køres med en databus på kun 8 bits bredde). Dette gør den ikke hurtigere end Z80'eren

#### Asbjørn Lind

Se den hele annonce if. eks. Practical Computing June 84

 $Ny$  brugergruppe:  $B$  I  $O$ Der blev i januar taget skridt til at danne BIO: Butler In and Out. Der blev afholdt stiftende generalforsamling og en bestyrelse blev valgt. Heri indvalgtes et af vore tidligste medlemmer, Preben Asmild (3), som næstformand. Preben havde engang en Nascom, men er nu blevet deltidskonsulent far firmaet Bogika, der forhandler But-1 er-.

Butler er Mogens Pelle's nyeste produkt. En 280 maskine med high resolution, flerbruger option, bånd eller disk, Comal-80 v.2.0 og CP/M styresystem, hvis man har diske (1 eller 2x800 K>. Desuden mulighed for lyd og D/A - A/D, det hele samlet på et kæmpekort under et keyboard med seperat nummertastatur og funktionstaster.

Bladet lægger op til samme system, som det hedengangne Håndbog for Dataamatører: Med klassifikation af hver side, så man efterhånden får samlet sig en hel bog med indholdsfortegnelse, registerblade m.m. En god ide men lad os håbe, at redaktøren kan finde rundt i siderne og benævne dem rigtigt.

Det første blad handler for en stor del om Butlerens betjening og hardwaremæssige opbygning. Det er jo desværre sådan, at Mogens Pelle har solgt (annonceret) før version 1 er produceret! Versions • numret er 0.86 eller 0.82, hvis man er en af de første kunder. Dette råder brugergruppen bod på ved at gennemgå ESC-koder og A/D konverter samt CP/M's funktionsmåde. Derudover er der nagle sider med Public Damain software, som foreningen vil udsende i pakker med <sup>3</sup>styk i hver.

På en side anmeldes ADVENTURE. Da der blandt vares forenings medlemmer er vist interesse for at vide mere om dette spil / leg optrykker jeg her Butler Brugergruppes farmands, Carsten Linde, anmeldelse af Adventure.

#### citat begynd------------------------------------------------

# **-M-ADVENTLJRE-M-**

Blandt brugergruppens medlemmer er der måske enkelte, der endnu ikke har stiftet bekendtskab med dette underholden (og tidskrævende) program. Derfor denne kortfattede beskrivelse.

ADVENTURE er et ALL-TEXT eventyrprogram: Du skal dirigere datamaten med kommandoer på et eller to ard (kun de 6 første bogstaver af hvert ard har betydning) ned i 'Callosal Cave·, hvor så mange har fundet store rigdomme, mens andre har fundet en pludselig død! Programmets ordforråd er naturligvis begrænset, men ganske omfattende, blandt andet afhængigt af hvilken lokalitet man befinder sig på. Forfatteren har investeret en del fantasi i at foregribe brugerens fortvivlede forsøg og udbrud. En kommando, der ikke genkendes, f.eks. på grund af stave- eller trykfejl medfører reaktionen: "Huh!?!", mens andre forsøg kan medføre irettesættelsen: "Don't be ridicullous" eller en eventuel vejledning.

•

•

Undervejs skal der anvendes redskaber, hvis muligheder man selv må gætte eller eksperimentere sig frem til. Nogle redskaber har bivirkninger, f.eks. vil en stav med en rusten stjerne i den ene ende skræmme fuglen, så man ikke kan fange den, men staven skal på den anden side benuttes senere i huleudforskningen. Ondartede dværge dukker op uden varsel - pas på dem, de er farlige, men der mangler hverken skæggede pirater, drager, rasende slanger eller Orker (rigtigt gættet: Hobbitten blev ikke skrevet forgæves). Det syngende sværd er næsten en historie i sig selv.

Det lyder måske ikke så kompliceret at løbe rundt i en hule, bet fyder maske frie så kompficeret at føbe rundt i en flufe, men<br>der er M A N G E gange, og blot det at komme fra punkt A til Z men Celler Y2> ag tilbage igen kan være en udfordring i sig selv: Når

 $\bullet$ man går mod nord, er det ikke givet at man skal gå mod sydfor at komme tilbage, vejen kan sno sig undervejs. For ikke at gøre det hele for nemt, er der undervejs nogle alvorlige labyrinter, der skal kortlægges.

For:

Morsomt!

Der er nogle elever, der både lærer en hel del nye engelske/amerikanske ord og får en mere nuanceret opfattelse af, hvordan et datamatspil kan udformes.

#### Imod:

Amerikanske gloser, der kan være vanskelige - umulige? - at slå op i en håndterlig ordbog. Intensiv diskettebrug - formodentlig urimelig langsom i multiusersystem med mange 'slaver' - et argument for RAMDISK. Man kommer let til at bruge megen tid på det.

• P.S. Hvis der er nogen, der har åbnet muslingen, og især naturligvis 'Walk-in Safe', modtager jeg gerne et par fiduser!

CL

------- ------- -- -------------------------------citat slut

Det skal ikke lades usagt, at der på foreningens SIG/M vol. 26 er et snydesystem, der giver løsningen på mysteriet!! Men, men der er også en gåde i den, men læs selv her vejledningen:

CHEAT.ADV is the unofficial cheat sheet to Adventure (Sig/M volume · 1). The file is passworded and needs to be unSCRAMBLEd.

SCRAMBLE is a command used to encode/decode a CP/M file.

The format of the command is:

SCRAMBLE filename.type password

• where "password" is an 8 character password made af characters permissible in a file name (i.e. no ".", etc). The requested file is scrambled, and re-written in place.

Note that if an attempt is made to unscramble a scrambled file, using the WRONG password, then the file is technically "double scrambled" and SCRAMBLE would then have to be executed TWICE, once with the original password, and once with the erroneouslyused password.

The password is a magic word in Adventure. It appears in the text af the original version.

from your friendly Pirate

Med venlig eventyrhilsen: Asbjørn Lind

•

✿

# **Side 10. ZBO NYT 5. årgang, nr. 6, juli 84.**

# **GRATIS GRATIS**

•

•

•

•

Er du oGsa en af deM,der kiGGer en ekstrs GanG ·, nir du ser dette ord? Nå , men nú du er i gang med at læse dette , så kan du Jo roliGt læse videre for at få en GRATIS anvisninG På, hvordan Man ændrer de sMi boGstaver i en SEIKOSHA GP-100A Printer til noget, som efter forholdene er udholdeligt at se Pi. Det har længe irriteret mig ,at de små bogstaver som normalt går ned under linien ,ikke gør det På denne Printer ,(det er selvfølgelig kun, fordi Jeg er den lykkelige indehaver af en sådan). Da karaktererne kun er dannet i en 5x7 matrix ,kan det ikke lade sig gøre at få små bogstaver, som hænger under linien, Men Man . kan lave disse boGstaver OM Jså Man ik'ke studser over dem ,når man læser en tekst skrevet med i boGstaver.

Denne ændring foretages ved at man :

(1) Piller karakter eProM'en ud af Printeren. (2) Ændrer de karaktere~ SOM skal ændres.

(3) Brænder en ns ePrOM OG sætter den i.

# VIOLA ,lyder det ikke nemt?

Hvis nu Man er indehaver af en eProMbrænder ,(til eProM'er af tsPen 2716) , så er det Jo nemt nok at Gå videre , ellers Må Man låne.

Det første som gøres ,er at læse indholdet af eProm'en over i RAM /(det er nemmest, hvis det er en lige adresseblok ,f.eks. A000H). Dernæst ændres et vist antal b~tes afhængigt af hvilke karakterer, man er utilfreds med.

I tabel 1 er vist hvilke adresser (relative) ,som skal ændres til hvad for at få nogle bestemte karakterer.Jeg har valGt at ændre 16 af oriGinalerne (HI).

Tabel 1 .<br>1986a ganza ambre genga police tipice poco

EProM startadresse : X000H

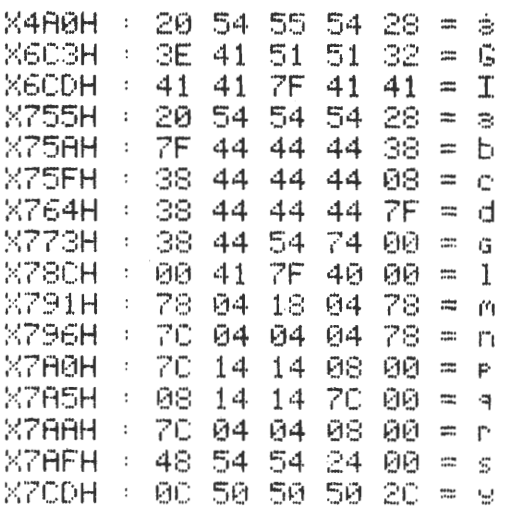

PS: Dette er selvfølGeliG udskrevet *Med* de nse karakterer.

Peter F Jørgensen / 356.

# $PASCAL$  *fra Arne.*

•

•

•

•

Forsat fra sidste nummer.

Jeg vil først forklare, hvordan jeg har lave PROCEDURE DIVI-DERE. Da der findes tal, der ikke går op i hinanden, når de bliver divideret, har jeg brugt TRUNC og sat den til at afrunde værdien af A delt med B. Hvor man så skal finde ud af, hvor mange gange C går op i A/B. Da vi gerne skulle have A til af være større end B, ganger vi A med 22. Vi laver DIVIDERE som en PROCEDURE med det samme. (se nr. 5. side 8.). Man flytter RANDOM til hovedprogrammet, ligeledes laves, om det er rigtigt eller forkert, om til en PROCEDURE. Hvor vi sætter lyd og tæller antal forkerte. Vi starter med. PROCEDURE DIVIDERE; LABEL 10; VAR M,A,B:INTEGER; P:REAL; <\* tal med decimal\*) BEGIN Hvis procedure KANT, CANT er lavet, se nr.5. side 9. Skriver vi her KANT; CANT; Vi bruger ikke write(chr(12)), da den står i procedure KANT, men vi skal ikke have write(chr(12) i CANT med, da den så sletter det der er blevet lavet i procedure KANT. Det ene tal skal være større end det andet, så vi tager M og tildeler denne værdien af A \* 22, 10: M:=A\*22; SCREEN(7,3);WRITE('Hvor mange gange kan'); SCREEN (7,4); WRITE (B,' gå op i ',M);  $SCREEN(7,5); WRITE('Hvor mange game = ');$  $P:=M/B$ ; Her afrunder vi P, U:=TRUNC<P>; READ <D); Og da vi laver FORKERT til en procedure, skriver vi. IF D<>U THEN , BEGIN FEJL; GOTO 10; END ELSE RIGT; FOR I:=1 TO 30000 DO END; Ved at lave procedure FEJL og RIGT skal vi lave IF •. THEN •. ELSE om i de forskellig procedure. I procedure FEJL prøver vi at tilføje en tone og en tæller, der efter fem forkert kommer med en kommetar. Vi starter med PROCEDURE FEJL; BEGIN Her indsætter vi en tæller, hvor der efter fem gange forkert, kommer med en kommertar. TEALLER:=TAELLER+1; IF TAELLER  $>5$  THEN BEGIN  $SCREEN(7,2);$ WRITE('\*\* Det er ikke-gætteri:\*\*');<br>END FORTSFETTER SIDE 20

Side 12. zao NYT 5. årgang, nr. 6, juli 84.

# Stillingsannoncer

Jeg har i tre år i træk undersøgt alle annoncer i de almindeligste søndagsaviser en tilfældig søndag efter nytår for at se, om der er en udvikling i annonceringsformen med hensyn til kendskab til EDB.

•

•

•

Jeg har delt materialet op i grupper efter uddannelseskrav, og herunder set på hvad der kræves af kundskaber til EDB.

Ingen uddannelse er et arbejde, hvor der ikke kræves nogen form for uddannelse.

Nogen uddannelse er et arbejde, hvor der kræves f.eks. svende-<br>brev. mellemteknikker eller lignende. (3-4 års uddannelse efter brev, mellemteknikker eller lignende. (3-4 års uddannelse efter endt skolegang - evt. studentereksamen.

Megen ·uddannelse er et arbejde, hvor der kræves vidergående eksamener. F.eks. ingeniør, cand. mag. eller lignende.

Leder er annoncer, der søger kvalificeret ansøgere til lederstillinger i forskellige niveauer i store og mellemstore firmaer.

Inden for hver af disse stillingsgrupper har jeg opdelt efter kravet til kendskab til EDB. Hvor der ikke er nævnt kvaliteter i den retning er selvfølgelig Intet EDB. Mens Lidt EgB er kendskab til EDB på brugerniveau og megen EDB er decideret målrettet **uddan**nelse i den retning.

Søjlernenes højde er et procentisk udtryk for fordelingen **mel**lem alle annoncerne det pågældende år, mens ordinataksens inddeling giver de relative tal.

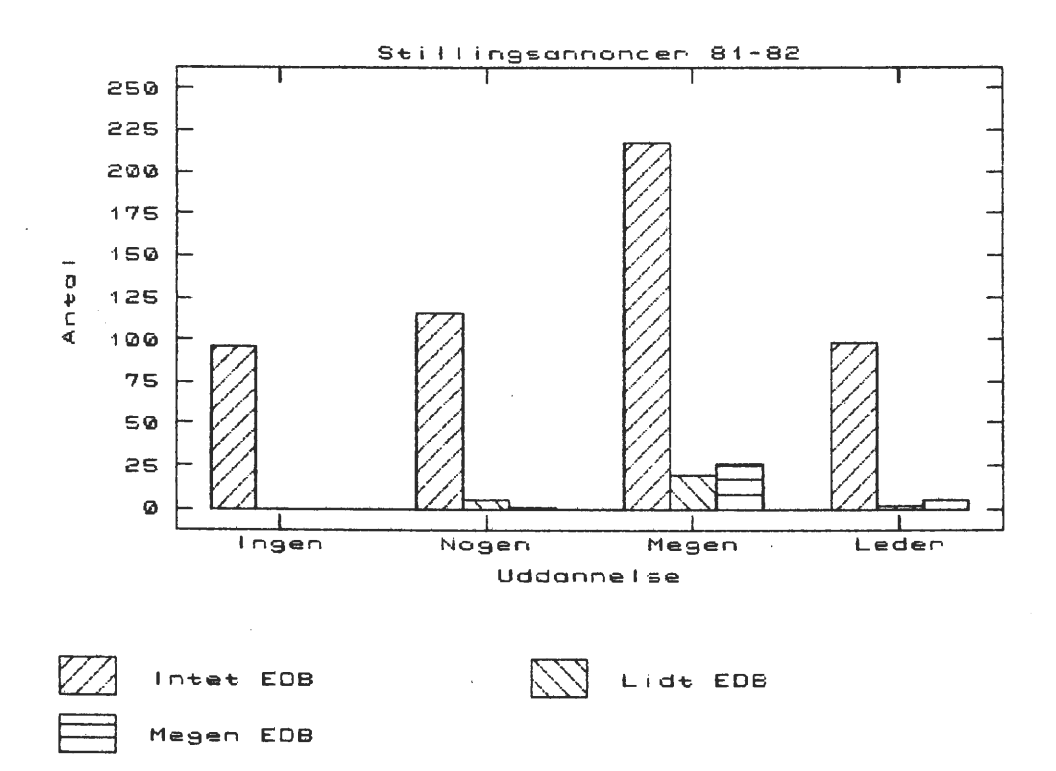

Z80 NYT  $5.$  argang,  $nr. 6,$ juli 84. Side 13.

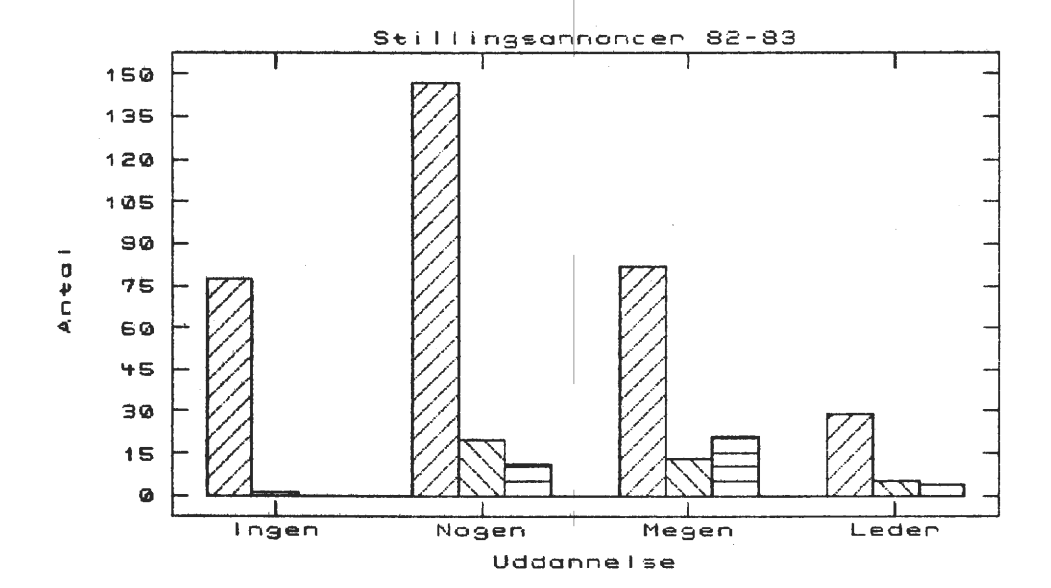

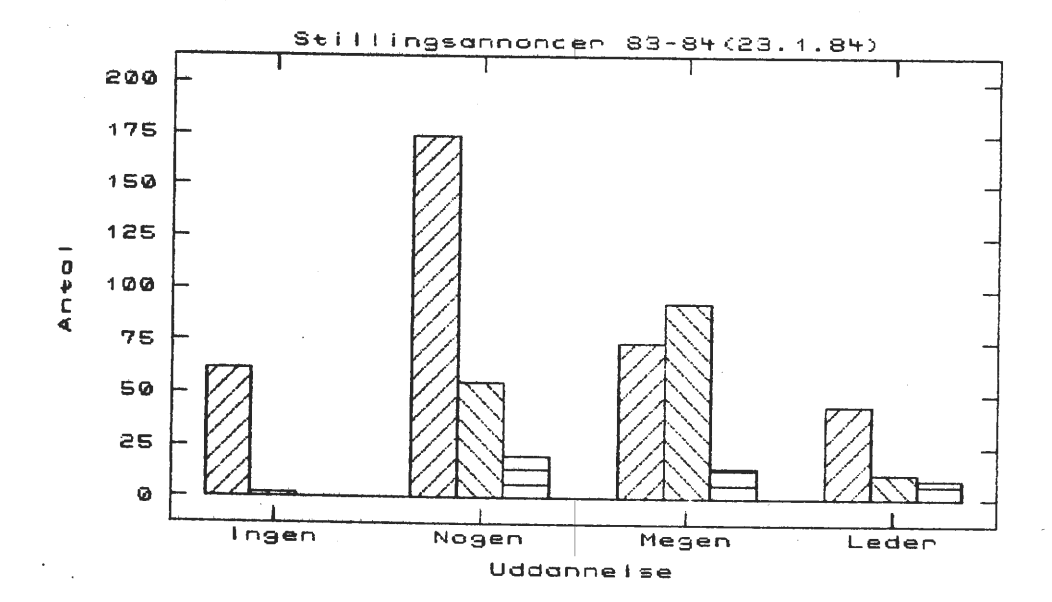

Konklusionen er vist klar! Ansættelsesmulighederne er stigende med større kendskab til EDB - ja, hvem vidste ikke det, men nu er det også vist med denne lille undersøgelse! Men bemærk lige udviklingen på megen uddannelse med brugerkendskab til EDB - det er jo for en stor del brugergruppens medlemsskare, der kommer ind under dette begreb.

Asbjørn Lind.

木

Numerisk integration.

Problem Skriv et program der ved hjælp af Simpson's integrationsformel beregner værdien af integralet:

> Xn  $\int_{x_0}^{f(x)dx}$

Grundlag

Grundlaget for beregningen er Simpson's integrationsformel:

$$
\int_{x_0}^{x_n} f(x) dx \approx \frac{h}{3} \left( f_0 + 4f_1 + 2f_2 + 4f_3 + 2f_4 + \cdots + 2f_{n-2} + 4f_{n-1} + f_n \right)
$$

•

•

•

•

hvor

$$
h=\frac{x_n-x_0}{n}, x_n>x_0
$$

n = **antal intervaller** = **2, 4, 6, 8,** . ...

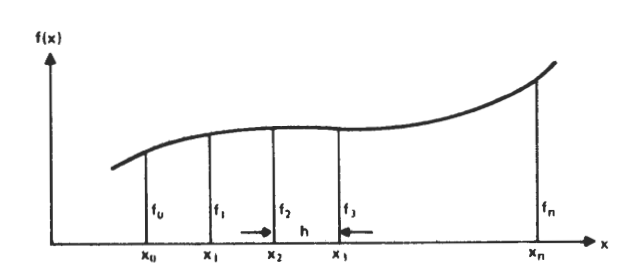

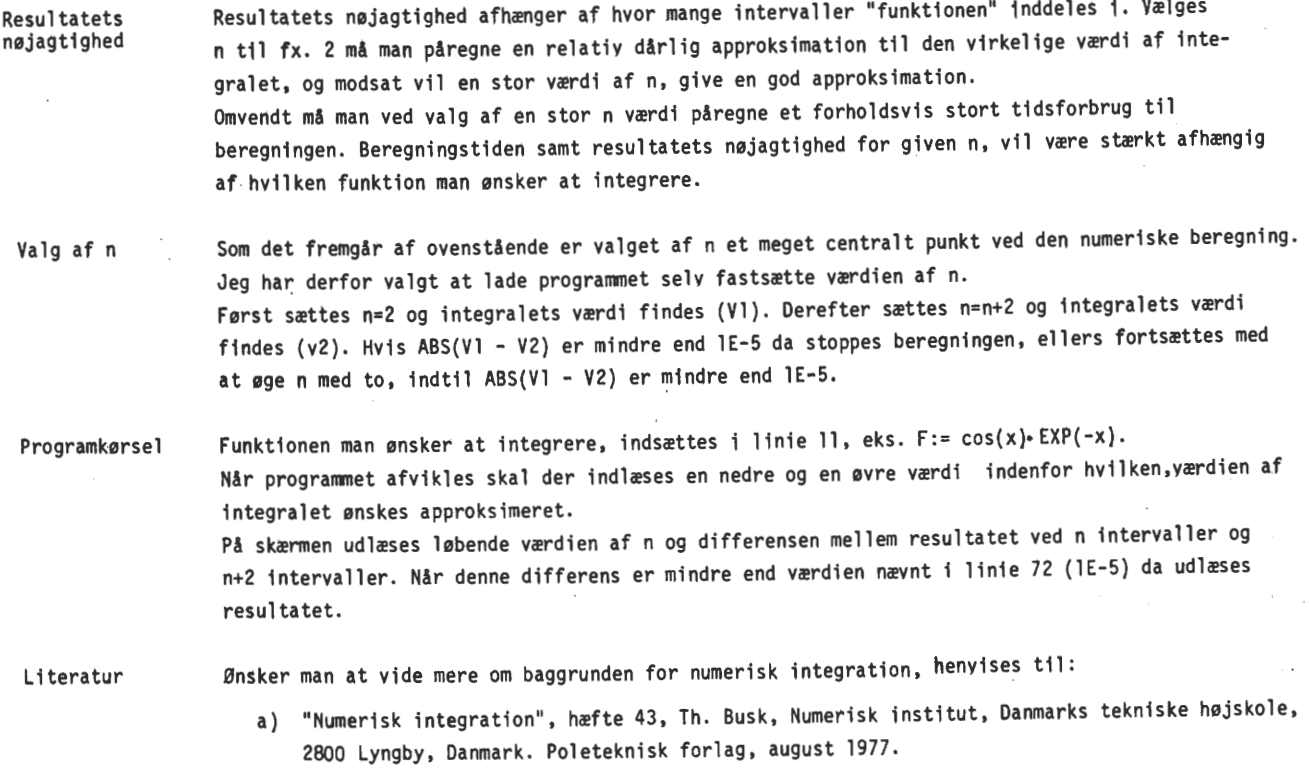

b} "Advanced Engineering Matematics, Erwin Kreyzig, Professor of Mathematics, Ohio State University, Columbus, Ohio, USA. John Wiley and Sons,lnc. Third Edition 1972.

God fornøjelse, med venlig hilsen L.J.O.C (118)

```
FROGRAM INTEGRAL (INPUT, OUTPUT) :
         VAR Fejl, Ny, I, Isen, N: INTEGER:
             Gem. Xo. Xn. Fres: REAL;
             SPR: STRING[1]:
                 (NORTH FUNCTION F NORT)
    FUNCTION F(X:REAL):REAL;
    BEGIN
        F := COS(X) * EXP(-X)FND:
                 (*** PROCEDURE CLEAR ***)
    FROCEDURE CLEARS
    BEGIN
       FOR I := 1 TO 15 DO WRITELN:
    END;
                 (*** FROCEDURE SIMPSON ***)
    FROCEDURE SIMPSON:
         VAR H.He.S:REAL:
                   I: INTEGER:
    BEGIN
         S:=0H:=(Xn+Xo)/NHg: =F(Xo) + F(Xn)FOR I:=1 TO (N-1) DO IF ODD(I) THEN S:=S+(4*(F(Xo+I*H)))
                                           ELSE S:=S+(2*(F(Xo+1*H)));
         Fres:=(H/3) * (H9+S);END:
                 (*** HOVEDPROGRAM ***)
    BEGIN
       REPEAT
        REPEAT
         Fej1 := 0;CLEAR:
         WRITE(' Nedre graends -> ');
         READLN (Xo) ;
         WRITE(' Ovre graends \rightarrow ');
         READLN (Xn);
         N:=2;<br>IF (Xo) > (Xo) THEN BEGIN
            CLEAR:
            URITELN(* FEJL !!!! Nedre graense er storre end ovre*);<br>WRITELN(* TRYK -> *);
            Fej1:=1:
              REPEAT
              UNTIL KEYBOARD>0:
           END;
        UNTIL Fej1=0:
         REPEAT
            SIMPSON:
            Gem: #Fres:
            N: = N + 2:SCREEN(5.1); WRITE ('N='.N);
            SIMPSON:
72IF (ABS(Gem-Fres)<1E-5) THEN Igen:=0
             ELSE leen:=1;<br>SCREEN(5,1);WRITE('N=',N,' Differen
                                            Differens=',(ABS(Gem-Fres)):8:5):
         UNTIL Igen=0:
         CLEAR:
         WRITELN(' Vaerdi af integralet er > '.Fres:8:10):
        WRITELN;<br>WRITÉ(' Onskes bereaning med nye araenser J/N  -> ');
           IF SFR = 'J' THEN Ny := 1FLSE NytHO:
      UNTIL Ny=0;
        CLEAR:
        WRITE(' Bereanina slut ');
    END.
```
 $\epsilon$ 

« BLS PASCAL »

Side 16. Z80 NYT 5. árgang, nr. 6, juli 84.

# Quicksort program af Peter Villadsen.

Sorteringsprogram der viser, hvordan Quicksort kan udføres i Comal-80 0100 PROC SPLIT<LOW#, HIGH#, REF VEKTOR<>, REF MIDLE#) 0110 0120 0130 0140 0150 0160 0170 0180 0190 0200 0210 0220 0230 0240 0250 0260 ENDPROC SPLIT XMIDLE:=VEKTORCLOW#)+CVEKTOR<HIGH#)-VEKTOR<LOW#))/2 **REPEAT** WHILE (LOW#<HIGH#) AND (VEKTOR(LOW#)<=XMIDLE) DO  $L$ O $W#: +1$ ENDWHILE WHILE (LOW#<HIGH#) AND (VEKTOR(HIGH#)>=XMIDLE) DO HIGH#:-1 ENDWHILE IF LOW#<HIGH# THEN XCHANGE:=VEKTOR<HIGH#) VEKTOR<HIGH#):=VEKTOR<LOW#) VEKTOR(LOW#):=XCHANGE ENDIF UNTIL LOW#>=HIGH# MIDLE#:=LOW#-1 0500 // 0510 // 1000 PROC QUICKSORT(FRA#, TIL#, REF A()) CLOSED<br>1010 IF FRA#<TIL# THEN 1010 IF FRA#<TIL# THEN  $MID++=1$ 1030 EXEC SPLIT(FRA#,TIL#,A,MID#)<br>1040 EXEC QUICKSORT(FRA#,MID#,A) EXEC QUICKSORT (FRA#, MID#, A) 1050 EXEC QUICKSORT(MID#+1,TIL#,A)<br>1060 ENDIF ENDIF 1070 ENDPROC QUICKSORT 1100 // 1110 // 1120 // Her starter hovedprogrammet 1130 // 1140 // 1150 DIM ARR(l:100) 1160 FOR I:=1 TO 100 DO<br>1170 ARR(I):=RND  $ARR(I):=RND$ 1180 NEXT I 1190 PRINT" tallene er nu genererede" 1200 EXEC QUICKSORT(1,100,ARR) 1210 PRINT "Tallene er nu sorteret" 1220 FOR I:=1 TO 100 DO 1230 PRINT ARR<I> 1240 NEXT I 1250 END Redaktøren bemærker: At det endnu engang ikke er lykkedes Peter at

undgå recursiv programmering! Samt,at jeg *må* vedgå, at jeg bevist laveåe en fejl i min artikel om recursiv programmering sidste gang! Men den er lavet ud fra et pædagogisk synspunkt, og hvis du opdager den, så er det ikke nødvendigt far mig at korrigere den! Og hvis du ikke opdager den, er det fuldstændigt ligegyldigt for forståelsen af problemstillingen.

AL.

★

•

•

•

•

Lidt om strukturering af programmer. (Og lidt om PASCAL og GOTO!)

Af Ole Brandt (039).

Først ros til Arne for en fin måde at få andre over 'start banieren' i PASCAL. (Z80 nyt JUN.84). Og så det sure opstød: Hvad p..... har GOTO med PASCAL at gøre?

Ingenting, - efter min mening. Bevares den findes, men den er ikke nødvendig, hvis man betjener sig af sprogets indbyggede strukturer. Der findes versioner af PASCAL,hvor GOTO skal defineres før det kan bruges, så man ikke 'kommer til' at benytte den ved en fejltagelse.

PASCAL er et **struktureret** højniveausprog. Det betyder, at alle lovlige programstrukturer kan realiseres umiddelbart (altså UDEN GOTO>.

Ustrukturerede sprog som BASIC eller ASSEMBLER indeholder kun få eller ingen strukturer i sig selv, og det er derfor nødvendigt at benytte GOTO <JP i assembler> for at realisere en struktur. <Der kommer et eksempel senere).

Hvorfor nu det? Virker et struktureret **program da bedre?** 

Nej, men det er lettere at overskue (både for andre og for en selv), og det er muligt at lave ændringer, uden at disse får uoverskuelige konsekvenser i andre dele af programmet.

Hvordan er disse strukturer så?

Der findes i virkeligheden kun 3 <TRE!> forskellige grundstrukturer, nemlig:

FUNKTION, VALG 06 LØKKE •

FUNKTION.

•

•

•

•

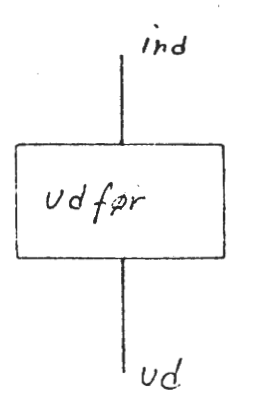

UDFØR - DO

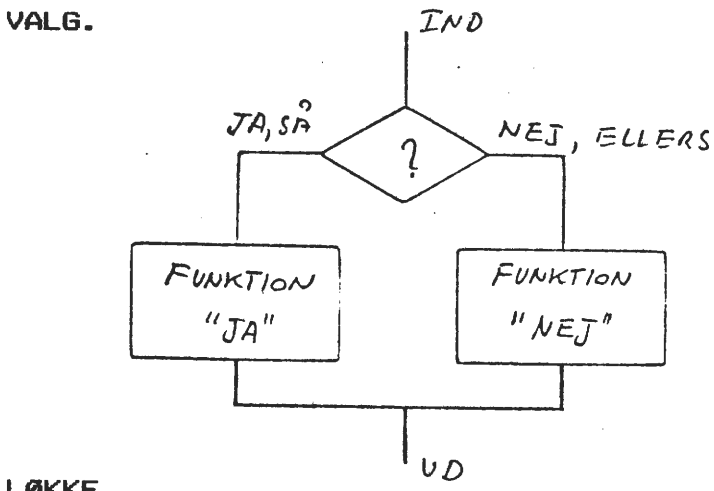

HVIS. . SA. . ELLERS -IF..THEN..ELSE

•

•

•

LØKKE.

GENTAG INDTIL - REPEAT UNTIL eller MEDENS UDFØR - WHILE DO

 $\mathcal{L}$ 

 $NET$ 

**INO** 

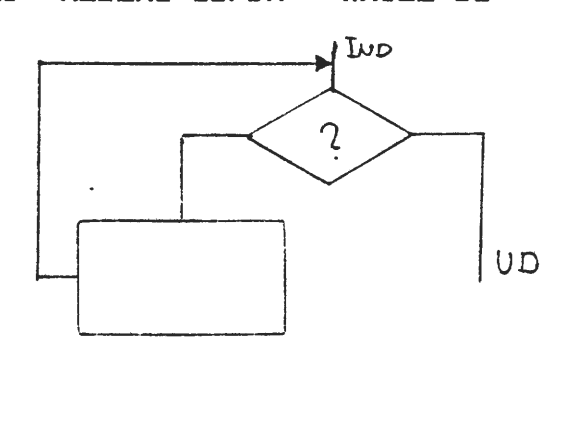

En funktion kan vare altmuligt, blot dette opfylder den generelle • regel for en struktur, der siger:

En struktur har kun een indgarg og kun een udgang.

UD

JA

Den simpleste funktion er en tom funktion:

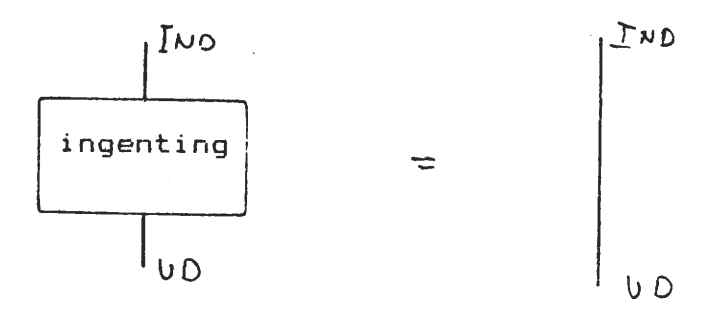

Ved at lade den ene funktion i et valg **være** en tom funktion, kan en IF..THEN..ELSE laves om til en IF..THEN. - I virkeligheden er det stadig en IF.. THEN.. ELSE, blot nu en IF.. THEN.. ELSE ingenting.

Da et valg eller en løkke også opfylder reglen for en funktion, kan både valg og løkker som helhed betragtes som en funktion. Dette belyses lettest ved et eksempel:

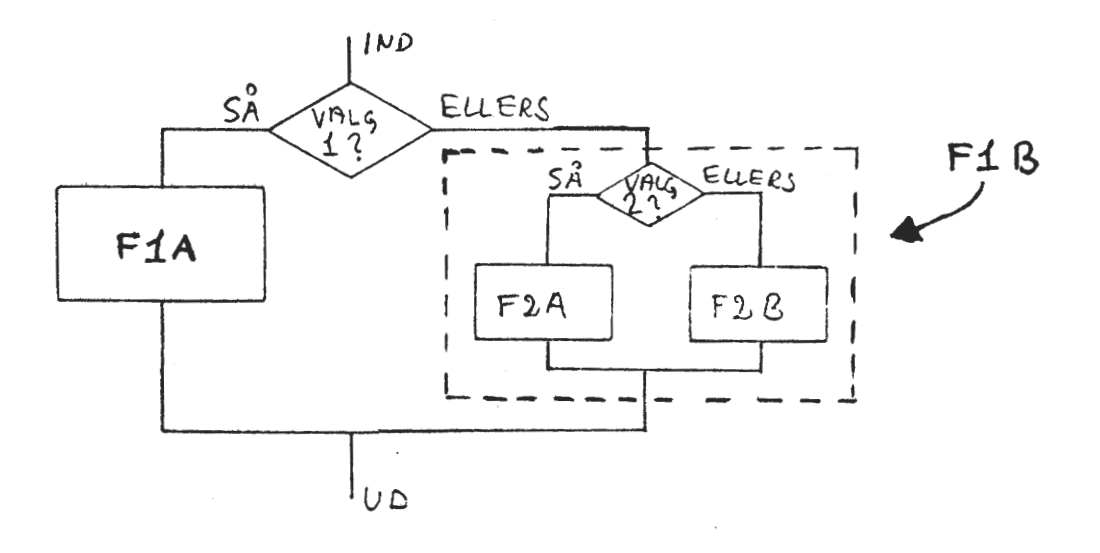

Her indeholder funktionen F1B en hel valgstruktur.

I PASCAL rammer man ofte en funktion ind med ordene BEGIN..END. Eksemplet fra før kan så komme til at se sådan ud:

BESIN IF VAL61 THEN F1A ELSE **BEGIN** END; IF VAL62 THEN F2A ELSE F2B END;

En simpel funktion såsom en enkelt værditilskrivning (X:=B+4) kræver ikke BEGIN..END som det ses i ovenstående eksempel.

Skulle ovenstående realiseres i BASIC kan det komme til at se sådan ud:

110 IF VALG1 THEN 170<br>120 IF VALG2 THEN 150 120 IF VALG2 THEN 150  $F2B$ 140 GOTO 180 150 F2A 160 GOTO 180  $F1A$ 180

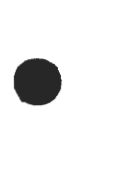

•

•

•

Side 20. Z80 NYT 5. årgang. nr. 6, juli **84.** 

Det ses af eksemplet, at det blev nødvendigt med nogle 60TO for at få strukturen opfyldt. **Hvordan undersøger man så om et program er struktureret?** 

------------------------------------------

Her er 2 muligheder:

**Mulighed** 1.

Hvis man har tegnet et rutediagram <flow chart) af sit program, skal man kunne indlemme større og større dele af dette i en mere og mere overordnet funktionskasse. Denne kasse må selvfølgelig kun have een indgang og een udgang. Kan dette lade sig gøre sådan at hele programmet til sidst er een stor funktionskasse, er programmet struktureret. - Kommer man derimod ud for at en funktion undervejs får mere end een indgang eller mere end een udgang, har man ikke fulgt reglerne for strukturering.

**Mulighed** 2.

Anvend et struktureret sprog, såsom PASCAL eller COHAL-80 og **nøjes** ed **at bruge de lovlige strukturer** - altså **IKKE 60TO! Så kan dit program ikke blive ustruktureret, og du behøver ikke spekulere mere over den side af sagen.** 

Det var bare det, jeg ville sige... HEJ.

文

 $\hat{I}$ 

•

•

# FORSAT FRASIDE 11

Husk at nulstille tæller i hovedprogrammet før CASE .• OF .• END, ellers fAr du tælleren til at blive ved med at tælle op. SCREEN(13,10);<br>WRITE('\*\*\* FORKERT \*\*\*'); write('\*\*\* FORKERT \*\*\*');<br>WRITE('\*\*\* FORKERT \*\*\*'); Tonen laver vi ved få TONE (tape drive led) holdt åben i en tid ved at skrive. FOR I:=1 TO 30000 DO TONE; Derefter skal det forkert tal, der er blevet skrevet slettes. SCREEN(22,5); WRITE ( '  $\qquad \qquad$  '); Og for slut af procedure END; Tonen skal vi også have lavet, så den kalder tape drive LED, det gøres ved CODE procedure, se NAS-SYS manualen side 23. PROCDURE TONE; CODE \$DF,\$5F; Procedure RIGT, laves som procedure FEJL, men uden tæller og tone; ligeledes laves FORKERT om til RIGTIGT. ligeledes laves FORKERT om til RIGTIGT.<br>I hovedprogrammet skal vi have i case..of..end tilføjet 4  $\sim$  2 DIVIDERE, så procedure DIVIDERE kan kaldes. \* •

Arne (234)

t 1 f (03) 57 **44** 28.

Z80 NYT 5. argang, nr. 6, juli 84. Side 21.

# SE **HER, DE BEDSTE DISKETTER-**Et speciel tilbud til medlemmerne.

**3M DISKETTER** 

Det er lykkedes os at få en samhandelsaftale istand med 3M. Vi kan herfor tilbyde alle medlemmer Disketter, rensekit m.m. til en helt speciel pris.

Vi kan foreløbig tilbyde de nedenstående typer, men andre vil blive bestilt efterhånden,som behovet opstår. Der kan minimum<br>købes 10 disketter af nannen. Dette for at undeå forsondelses-10 disketter af gangen. Dette for at undgå forsendelsesproblemer.

De nedenstående priser er incl. moms, men excl. levering. re hedenstaende priser er inci. moms, men exci. levering.<br>Forsendelsen kommer til at beløbe sig til 17 kr. pr. forsendelse, det vil sige, jo flere du køber af gangen jo billigere bliver det.

# Bestilles hos Formanden. Telefon. 02 65 59 76

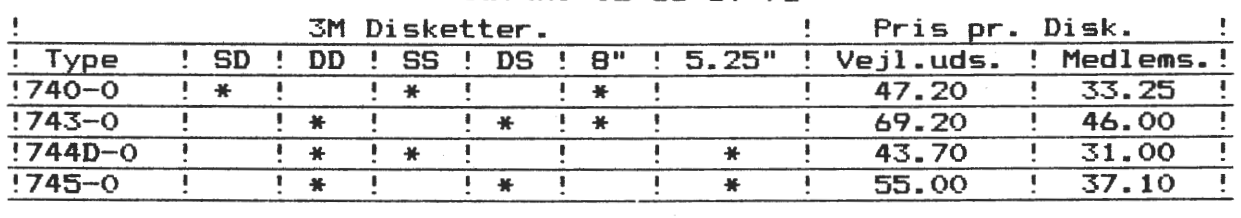

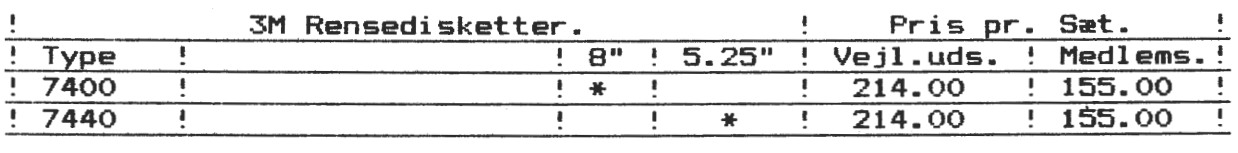

Venligst Rene Hansen.

•

••

•

•

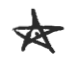

# EKSTRA PIO TIL NASCOM. af Rene Hansen

På utallige opfordringer, vil jeg her bringe en måde, hvorved man meget nemt kan oprette en ekstra PIO på NASCOM'en.

Måden er ganske simpelt at· lave en port dekoder til at eneble den nye PIO. Denne port decoder er i dette tilfælde en 74LS13B, som ved hjælp af 5 adresselinier kan decode 7 forskellige portområder. Vi anvender dog kun de 5 mulighe-der, da de to øverste bm ader: vi anvender dog kun de 5 mulighe-der,da de to øverste<br>bliver anvendt af henholdsvis kontroller kortet til PALSDOS og bliver anvendt af henholdsvis – kontroller kortet til PALSDOS og<br>GEMINI kontroller kortet FDC 809 og FDC 829.

De grundporte som bliver decodet er som følger:

 $LK = 1... 20$  Hex.  $LK = 2... 40$  Hex.  $LK = 3...$  60 Hex.  $LK = 4...$  80 Hex.  $LK = 5$ ..... AO Hex.

Ud fra disse grundporte decoder PIO'en selv de 4 porte som den anvender. Dette giver disse porte.

DATA port  $A =$  grundport+0. Control port  $A =$  grundport+1. DATA port  $B =$  grundport+2. Control port  $B =$  grundport+3. eks. AO Hex. eks. Al Hex. eks. A2 Hex. eks. A3 Hex. Z80 NYT

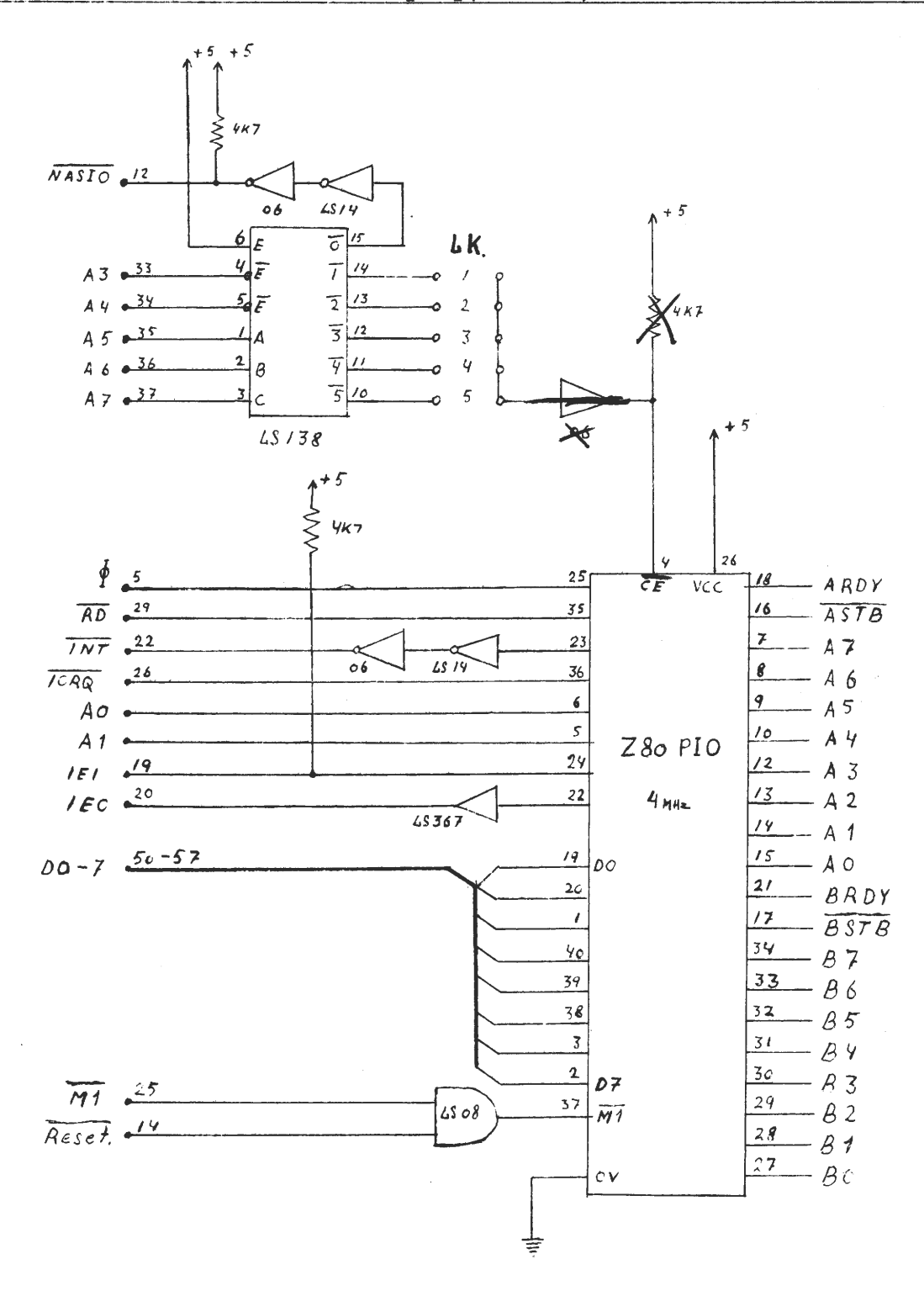

som matte være interesserede kan meget nemt sætte yderligere De PIO på dette kredsløb. Det gøres nemmest ved blot at lave et en strap felt mere på LS138'ern, samt selvfølgelig en PIO mere. De resterende buffere og gates er der masser af i overskud.

God fornøgelse med opstillingen. Jeg vil senere bringe opstillinger med SIO og PIA.

I næste blad bringer jeg en opstilling med en programabel Dual Baud Rate generator, som giver NASCON'en mulighed for at køre split speed med alle standard baud hastighe-der.

⋭

René Hansen.

# **ZBO NYT 5. årgang, nr. 6, juli 84. Side 23.**

+++ JET-BO enkelkortcomputer+++

•

•

•

Jeg vil i en række artikler forsøge at fortælle lidt om de problemer man kommer ud for,når man ikke vil købe en fiks og færdig computer.Jeg købte selve hovedkortet.og har så opbygget systemet efter min egen ide.Denne metode giver noget mekanisk arbejde,men til gengæld får man jo et system der passer en selv,og i dette ligger der jo nogle fordele.Jeg vil i denne artikkel beskrive JET-80,samt bringe en ide til opbygning af den stabiliserede strømforsyning,der med moderne komponenter er meget nem at op bygge.Det er jo ikke mange komponenter der skal bruges.Lad os først kikke lidt på JET-80:

Systemet modtages som et stort kort, sammen med en 8'' discette. Hvis man som jeg ønsker et andet format koster det 250 kroner for at få dette lavet om.Kortet kræver +5volt l,75Ampere samt +-12 volt o,lAmpere.Det sidste er nu højt sat idet jeg ikke kan få det til mere end max 30milliamp. Der skrives serielt ind i kortet,hvilket kræver en terminal,og hos en af vennerne blev der købt en ældre TANDBERG terminal,bestående af en skærm på 15 tommer og et godt robust tastatur.Terminalen var tidligere i brug i en bank og som den blev modtaget, kunne den kun skrive med store bogsta ver.Kontrolkarakterer var ikke udbygget og der var ikke nogen muligheder for små bogstaver.Dette var jeg klar over ved købet,så det kom ikke som nogen overraskelse •

Der fulgte diagrammer med over tastaturkasse,samt selve monitor,men det var meget svært at læse diagrammet over keyboardet. Jeg startede med tast aturets koder og satte ganske simpelt 7 små lOOuA instrumenter på udgang en af terminalens 7 Bit.Desuden tegnede jeg alle kredse op,således at

jeg kunne nedskrive de logiske spændinger på kredsene.På denne måde lykkedes det mig at finde frem til de lus der skulle laves for at få keybo ardet til at virke. Det kostede mig nogle ugers arbejde, næsten hver aften men det var anstrengelserne værd,for nu kender jeg hele systemet ned til den mindste loddeklat.

Monitorens mange små print blev taget ud, og der blev lavet et nyt CRT kort.Dette bliver brugt af en hel del selvbyggere og det skulle være muligt at skaffe,hvis man vil gå denne vej.

Dette kort indeholder en R6511Q ASCII decoder.Der er en MC6845P CPU foruden to 2732 EPROM's, samt en hel del 74 kredse. Der er også en 2K video -RAM.Skulle der vise sig interesse,skulle det nok være muligt med lidt mere omtale af dette kort.

Da monitoren ikke kræver et compositsignal blev CRT kortet lavet en smule om således at horisontal og vertkal syne blev taget separat ud,medens videosignalet blev frataget syncpulserne.Det var kun en ganske lille ombygning.

Kortet bruger over 500mA, men der er rigeligt med strøm i monitoren. Denne har en indbygget switchmode forsyning som rigeligt kan forsyne hele systemet,men jeg fandt det var mest hensigtsmæssigt at skille terminalen og resten af computeren fra hinanden.<br>Her følger så de vigtigste data ov

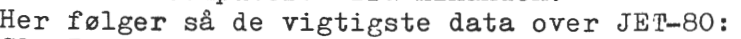

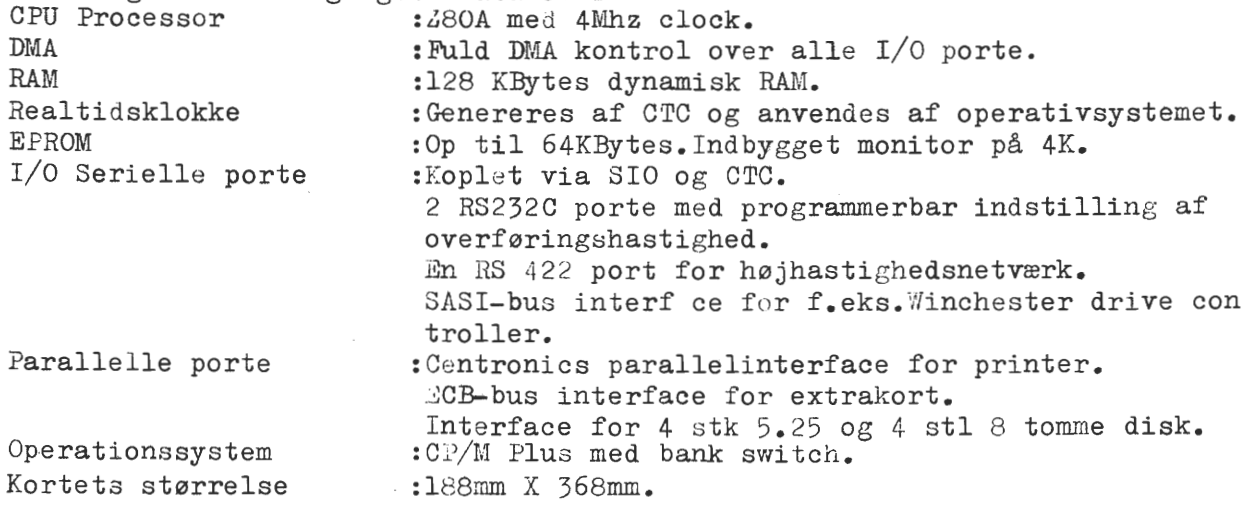

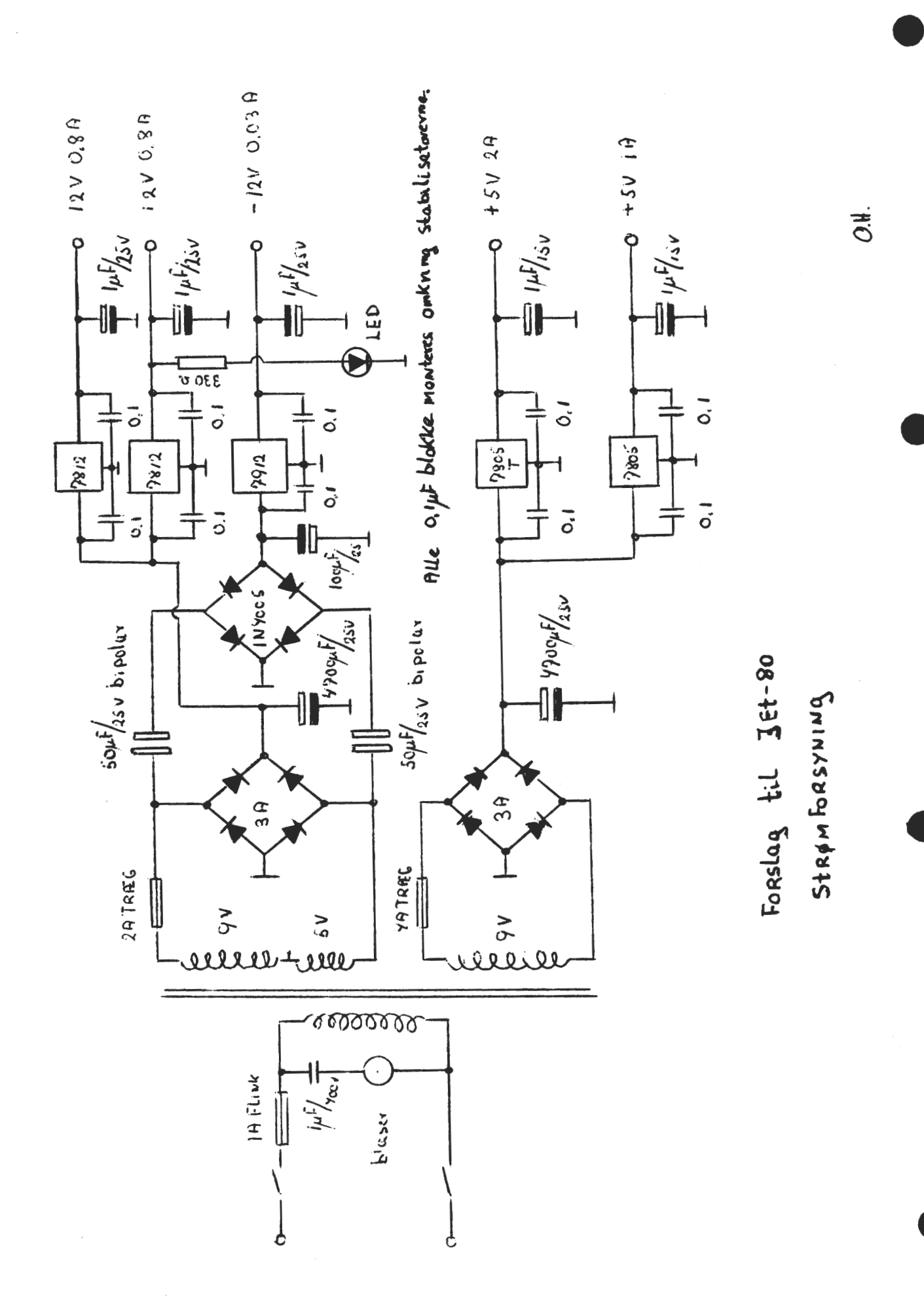

84. juli ZBO NYT 5. árgang, nr.  $\epsilon$  , Side  $24$ .

+++Strømforsyning+++

•

•

•

•

I forbindelse med transformeren vil jeg lige vise,hvordan man finder de ekstra vindinger,der skal til for at få 14 volt. Start med at vikle et sted mellem 1 og 10 vindinger og mål spændingen. Så har Du volt pr.vinding.Så nemt er det.Naturligvis skal trådtykkelsen være den samme som den benyttede i transformeren.  $O.H$ 

+++ Nogle hjertesuk +++

Dette blad er startet af nogle folk, som så en fremtid i computere.Her er jo vist, at det kan lade sig gøre,men vi så gerne til flere artikler fra vores mange medlemmer.

Personligt synes jeg, det er morsomt og belærende at skrive til bladet, men I må gerne sende noget mere ind.

Naturligvis er det svært at gøre en artikkel kortfattet,men har Du noget så prøv lykken og send det ind til os.Det skal nok komme i,hvis det er rimelig formuleret.

Store Pacalprogrammer hører til biblioteket, men en lille smart rutine er jo til gavn for mange.

Nogle tekniske artikler vil også falde i god jord.Lad os nu høre lidt fra jer.

I må naturligvis også gerne komme med programmer i Basic,Assembler,Comal og et andet sprog.

Har Du set et eller andet sjovt i et blad,ja så forsøg at køre det på maskinen og kører det så,lad os se resultatet her i bladet.

Personligt forsøger jeg mig nu med en lille serie om Jet-SO.Skulle dette være sagen,ja så er vi i redaktionen glade,men vi kan få endnu mere glæde, hvis I vil sende os nogle kommentarer.

Er diagrammet over strømforsyningen godt,eller kunne det uddybes mere o.s.v Kunne I tænke Jer et komplet diagram over det omtalte keyboard, og hvordan<br>med CRT-kontroller-kortet??? Hvordan med en større omtale af det?Det er to med CRT-kontroller-kortet??? Hvordan med en større omtale af det?Det er meget svært at gøre alle tilfredse,men bare 2/3 er glade, er meget nået.

O.H.

文

女

#### +++ Lidt nyt om dataoverførsel+++

Jeg har modtaget nogle oplysninger vedrørende nogle dataudsendelser fra Holland og England.

Det drejer sig om frekvensen 747 Khz om aftenen,hver Søndag Klokken 19, 10.Det er et hollandsk program der hedder Hobbyscape.Jeg har prøvet at modtage det,og det går fint bare alle lysstofrør og fjernsyn er slukket Man kan skrive til: RADIO HILVERSUM NOS HOBBYSCOPE POSTBUS 1200HOLLAND. Man sender data i slutningen af programmet,og sender man et . beløb på 68 kroner, får man et bånd med omsætningsprogrammer.Mere ved jeg ikke. Jeg vil undersøge sagen nærmere inden presise oplysninger kommer her i bladet.

Den anden frekvens er på 882Khz fra England.Her sendes fredage kl 19.30 Denne har jeg ikke modtaget endnu,men jeg hører gerne fra andre som har prøvet.

Adressen her kender jeg ikke,men oplysninger modtages gerne.Er der ikke nogle der ved noget mere??

Jeg har ladet mig fortælle at man er ved at undersøge noget inden for Danmarks Radio,men dertil har jeg for over et år siden sendt et brev. Svaret var på dette tidspunkt negativt, men måske er man nu ved at komme på andre tanker.

.Måske skulle vi se lidt på nærradiorne??

 $0. H.$  $\rightarrow$ 

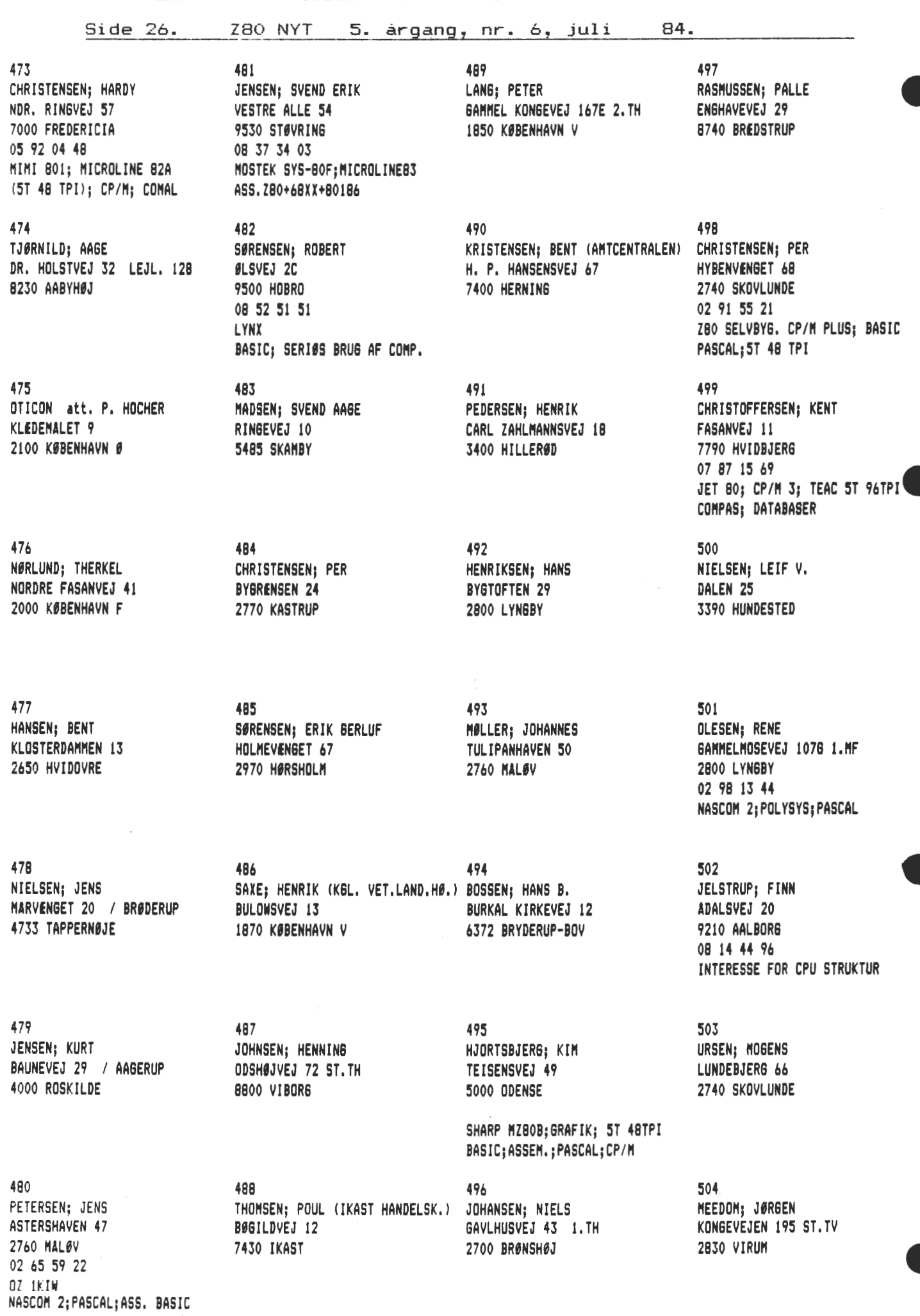

ZBO NYT 5. årgang, nr. 6, juli

520

521

**522** 

523

**524** 

ERIKSEN; TOVE LAURAVEJ 5 4,TV, 2500 VALBY

**PRIP;** HOL6ER SOFIE BREUMSVENGE 4 5000 ODENSE C

STAR DP515

THOPISEN; HENRIK SØNDERYANSEN 16 4600 KØSE 03 65 01 24

SØRENSEN; 6ERT BREVTOFTEVEJ 9A 6520 TOFTELUND

CHRISTENSEN; FINN LAURAYEJ **5 4,** TV 2500 VALBY 01 30 78 10

**NEWBRAIN 64K: 2\*800K FLOPPY** 

NASCON 2;NICROLINE;BASIC PASCAL; NATENATIK+SORTERINS

IBPl·KONPATIBEL BT **MASKINE** 

NTX 512;CONNUNI·BOARD;64+16K BROTHER EP-44;BAS;NODDY;ASS

Side 27.

84 .

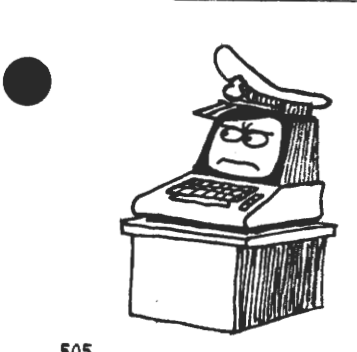

505 CHRISTENSEN; HOSENS PEREVANGEN 22 2760 MALØV

506 ANDERSEN; BENNY SØNDERBRO 13B 6800 VARDE

•

507 ULRICH; PETER SKT. PAULSSADE 23 2, TV 8000 ARHUS

NEWBRAIN 32K; EPSON FX;BASIC GRAFIK;DATABASER;STATISTIK

SOS WAGNER; JOHANNES GRETHESVEJ 9 5250 ODENSE SV

509 SCHACK-HANSEN; SØREN FORSYTHIAVEJ 49 3390 HUNDESTED 02 33 85 36 BUTLER 2001A (2\*800K 5T) UNDERV.;CONAL

510 LUDWIGS; JESPER BOX NR. 71 3900 GODTHAB / GRØNLAND

OSBORNE CP/H HBASIC TLF. GRØNLAND 21906

511 BECK-ANDERSEN; PEIK VEJDAMMEN 28 2840 HOLTE

•

512<br>Jørgensen: Verner SØNDERVEJ 17 2750 BALLERUP

513 PETERSEN; **JØR6EN**  NØNSVEJ 75 4734 ALLERSLEV 03 79 63 07 RC 702;MODEn;EPSON (ST **48TPI)**  CP/N;CONAL;PASCAL; OZ·2QF

514 HONORE; HELGE FELLEDVEJ 159 9900 FREDERIKSHAVN 08 43 OB 16 SPEKTRUN; DATABASER PASCAL;FORTH;BASIC

·515 NEEDS; TONY **GRAMSBOVEJ 60** 5690 TOMMERUP

516 KRA6H JENSEN; HENNIN6 BORGERVEJ 38 2800 LYNGBY

517 525 ANDERSEN; O,H, (FA,NOLECULAR CONP)CARSTENSEN; JENS YALLENSBIKVEJ 22A . KAPPELSDAL 27 2600 GLOSTRUP 02 63 35 00

518 JEPSEN; RENE KNUDSVEJ 25 4623 LILLE SKENSVED **526**  NUNCH **ANDERSEN;** POUL NEPTUN ALLE 1 2770 KASTRUP

519 527 JACOBSEN; J. (BOGIKA DATA SYST) HANSEN; N.C.<br>ØSTERGADE 44 – VALMUEVEJ 4 ØSTER6ADE 44 VALNUEVEJ **4** / BLOVSTRØD 3450 ALLERØD

**528**  TRANSCAN ELECTRIC **Ap1,**  RUNGSTEDVEJ 20 2970 HØRSHOLM

S29 ODSHERRED GYMNASIUM att. Masemann ASTOFTEVEJ 34 **4550 ASNES** 

530 KNUDSEN; NILS SKODSBORSVEJ 190 **2850 NERUN** 

531 CHRISTENSEN; KIM ULSØPARKEN 29 3,TV 2660 BRØNDBY STRAND 02 54 42 31 NASCON 2; 128K; 6N829;PLUTO UBO;SHUSART SA455;PDLYDDS;6RAF

532 BENTSEN; JØRSEN BROENS KVARTER 27 2750 BALLERUP 02 97 56 20 **NEWBRAIN** BASIC;ASSENB

533 NIELSEN; ALF VESTERBRO 33 7900 NYKØBING noRS 07 72 11 12 NEWBRAIN 800K DISKETTEST. CP/N

534 TRAFIKSIKKERHEDSRAD att. JAKOBSEN ERMELUNDSVEJ 101 2820 GENTOFTE

53S HANSEN; JØRGEN BOX 9 3952 JAKOBSHAYN / GRØNLAND

Side 28. Z80 NYT 5. årgang, nr. 6, juli 84. 538 541 **544 547**  DKDD HAVTEKNIK (ATT. FL. BAUER) NIELSEN; KRISTEN NØRG NIELS PETER NØRGAARD; NIELS PETER<br>END BINGUET 24 GYVELVEJ 28 **FREDERIKSENJ BERTEL**  THYYEJ *9 I* **ARENTNINDE 9460 BROVST**  SDR, RINGVEJ 24 SKOYVJ 22 F VER<br>4000 BOGKILDE 4000 ROSKILDE 6400 SINDERBORS 6621 6ESTED 539 SENINI/SALAXY 800K OZ 1HNJ 542 **545**  NØLLER; NOGENS GYLDENSTENSVEJ 15 5400 BOGENSE FORLASET FAG (ATT. TONNY BORCH) **SØRENSEN; SVEND EGIRSVEJ 3** 3600 FREDERIKSSUND **STRANDVEJEN 43** / **LØNSTRUP 9800 HJØRRING** 

•

•

•

•

❤

540 543 **<sup>546</sup>** KREGLER; FINN SØLVGADE 100 1307 KØBENHAVN K JØRSENSEN; MICHAEL BOSFINKEVEJ 11 2630 TASTRUP **NIELSEN; PREBEN**  SOLB**ERVÆNGET 23**<br>2880 BAGSVÆRD 2880 BAGSYERD **\*\*** 

Kontingent  $-$  kontingent Kontingentet på 150,00 kr. bedes betalt inden den 1.8.84 på vedlagte girokort.

Hvis indbetalingen ikke er sket til denne dato, betragtes man som udmeldt af foreningen. Såfremt man ønsker at indtræde igen, må man betale et nyt indmeldelsesgebyr på 25,00 kr.

Dog bedes man undlade at vente med indbetalingen til den 1. august, sog sedes man andidde at vente med indsetaringen til den illagast,<br>men gøre det så hurtigt som muligt, da det vil lette os i det Dog bedes man undlade at vente med indbetalingen til den 1. august,<br>men gøre det så hurtigt som muligt, da det vil lette os i det<br>administrative arbejde.

# CF/M Mappen

CP/M mappen er kommet i en ny opdateret udgave (ca. 170 sider) til 85,00 kr. Tillæg til den gamle kan fås for 25 kr. ved henvendelse til forretningsføreren.  $\bigstar$ 

# **SÆLGES SÆLGES SÆLGES SÆLGES**

Nascom 2 med floppy disk, kontrollerkort, 64 K RAM-kort, I/O kort med 4 PIO, 1 CTC og 2 RS232. Monteret i Piezodankasse (både computer og tastatur). Extern baudgenerator. Alle manualer til softwaren der omfatter bl.a. Basic, Pascal, Assembler og Polydos disksystem + andre mindre programmer. Driftklar. Sælges for  $B = 500, -k**r**$ . eller bedre !

Henvendelse daglig hos J. U. Magnus på tlf. 02 95 51 70

Nascom 2 computer monteret i elegant brun/beige metalkabinet med motherboard, stor switch mode strømforsyning, 64 KRAM kort og floppy disk controller. Desuden seperat keyboard samt disk drive indbygget i brun/beige metalkabinet. Software: Dos-system, text-behandling, basic, pascal, forth, assembler og meget, meget andet. Sælges samlet for kr. 11. 000, -Henvendelse: Jesper L. Olesen (250) 03 70 64 12